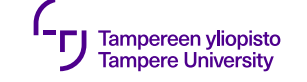

# **Kopiointi, sijoittaminen ja siirtäminen**

9.10.2019

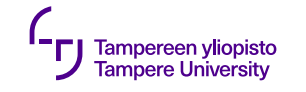

# **Sijoitus ja kopiointi**

- •Yleistä "normaalissa" (imperatiivisessa) ohjelmoinnissa
	- •Erityisesti perustietotyypeissä
	- •Samoin abstrakteissa tietotyypeissä
- •Olioiden sijoitus ja kopiointi?

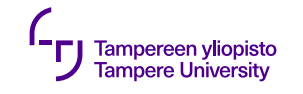

# **Olioiden kopiointi**

- •Kopiointia tapahtuu automaattisesti arvoparametreissa ja paluuarvoissa
- •Mikä oikein on *kopio*?
- •Perustyypit: kopio kopioimalla alkuperäisen muistin sisältö

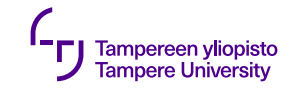

# **Olioiden kopiointi**

- •Muistikopiointi?: **Ei** olioon voi kuulua muutakin kuin jäsenmuuttujat
- •Kopion tulee olla identtinen?: **Ei** kopio ei ole sama kuin alkuperäinen
- •**Kopion** *arvon* **tai** *tilan* **tulee olla sama kuin alkuperäisen**

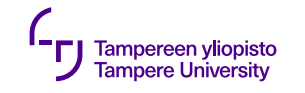

# **Olioiden kopiointi**

- •Kopioinnin merkitys ja tapa riippuu olion tyypistä!
	- •Kääntäjä ei välttämättä osaa automaattisesti luoda kopiota
	- •Ohjelmoijan täytyy kertoa miten olio kopioidaan
	- •Kaikkia olioita ei edes järkevä kopioida → kopioinnin estäminen

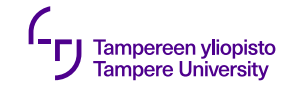

## **Viitekopiointi**

- •**Idea:** "Kopioidaan" käyttämällä uutena oliona viitettä vanhaan olioon
- •Erityisesti kielissä, joissa muuttujat aina viitteitä (Smalltalk, Java)

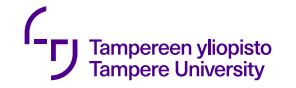

#### **Viitekopiointi**

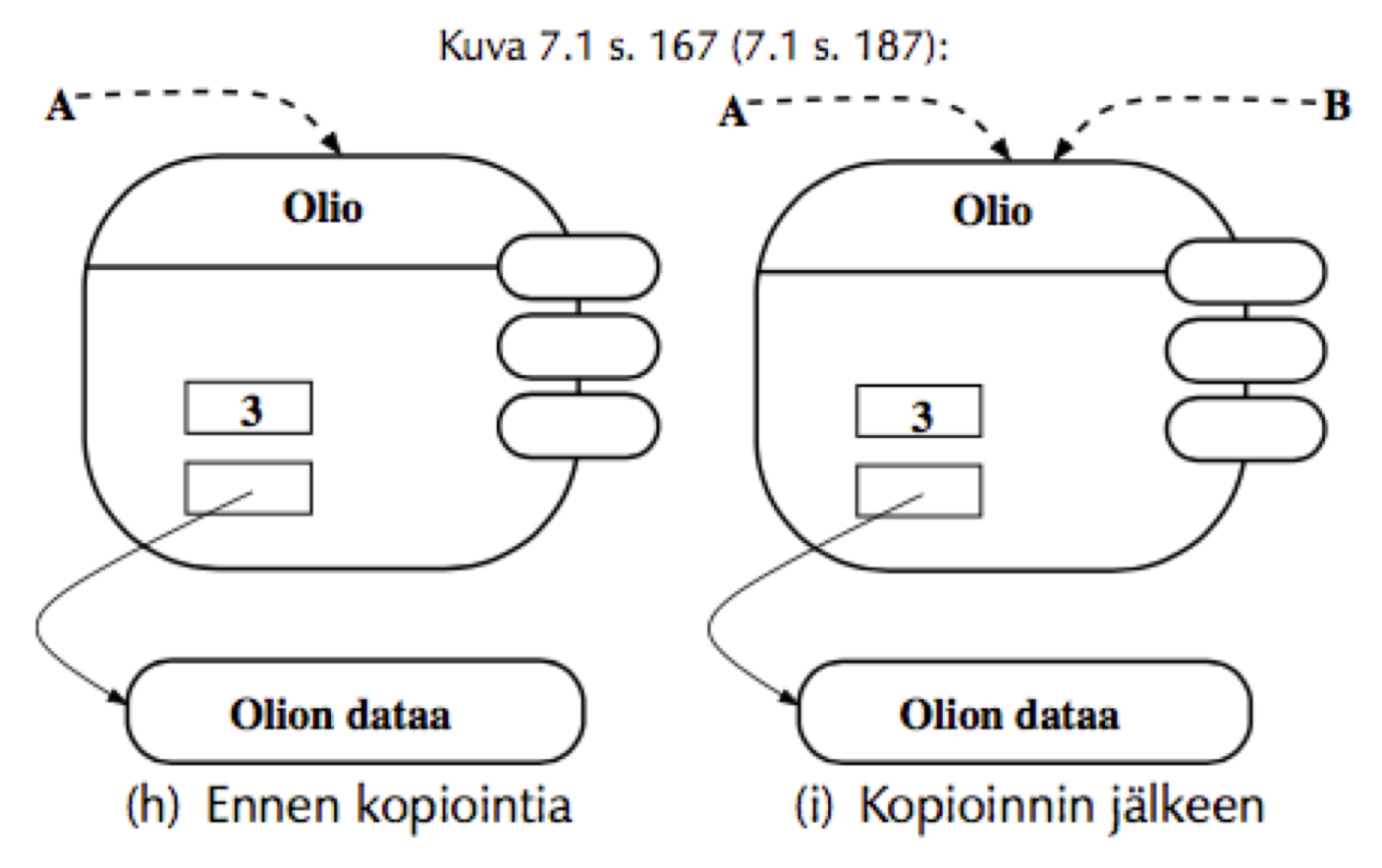

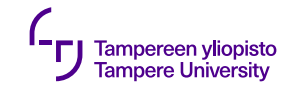

## **Matalakopiointi**

- •**Idea:** Tehdään kopio itse oliosta ja jäsenmuuttujista, olion ulkopuolista dataa ei kopioida
- •Helppo toteuttaa ohjelmointikielissä
- •**Ongelma:** Osa olion tilaa kuvaavasta datasta voi olla olion ulkopuolella

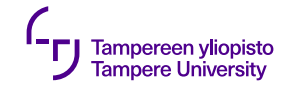

#### **Matalakopiointi**

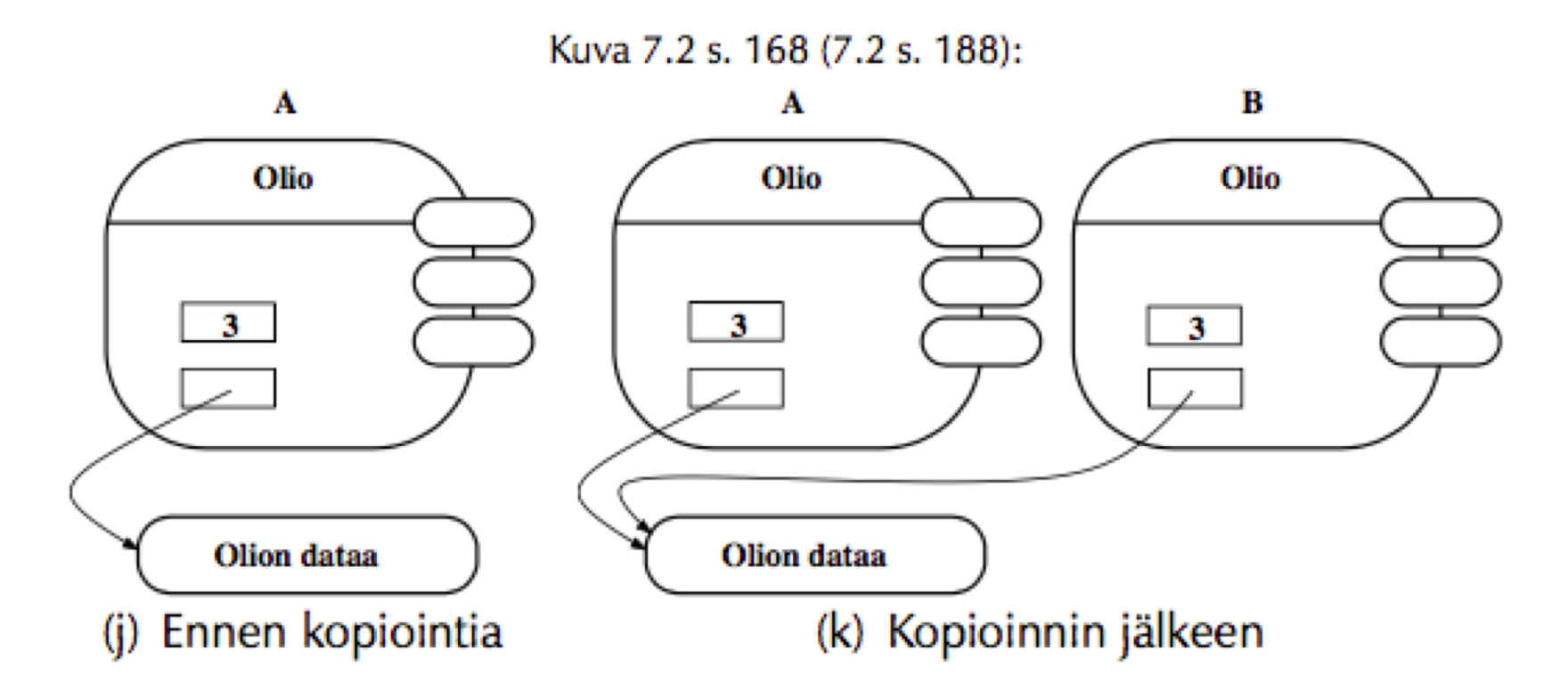

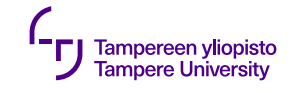

# **Syväkopiointi**

- •**Idea:** Tehdään kopio myös olion tilaan kuuluvasta ulkopuolisesta datasta → "oikea" tapa kopioida olio
- •**Ongelma:** Mitkä olion ulkopuoliset osat ovat osa olion tilaa?
- •**Vastaus:** Kääntäjä ei voi päätellä → ohjelmoijan kirjoitettava toteutus

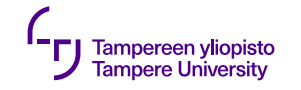

#### **Syväkopiointi**

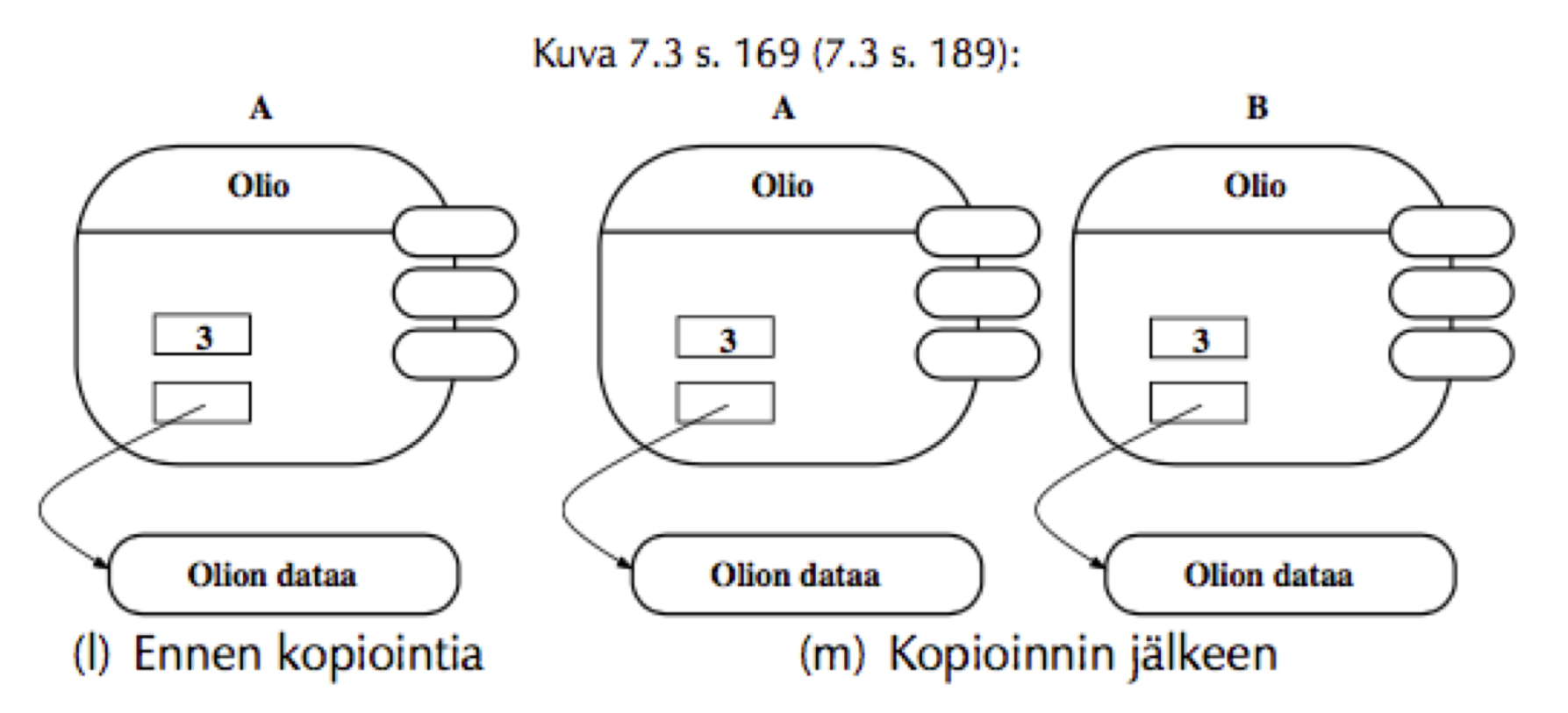

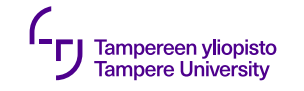

### **C++: Kopiorakentaja**

- •Olio kopioidaan kopiorakentajalla
- •Kopiorakentaja saa viitteen alkuperäiseen olioon  $\rightarrow$  voi alustaa uuden olion samanlaiseksi

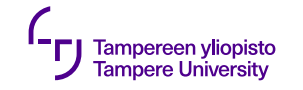

## **C++: Kopiorakentaja**

•Kopiorakentajan toimintatapoja:

- •Jäsenmuuttujien alustaminen (kopiointi) suoraan alkuperäisistä
- •Muistin varaaminen ja olion ulkopuolisen data kopiointi

**–** ...

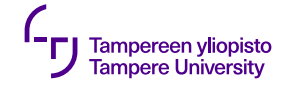

## **Merkkijonon kopiorakentaja**

```
class Mjono
\{public:
    Mjono(char const* merkit);
    Mjono(Mjono const& vanha); // Kopiorakentaja
    virtual ~Mjono();
private:
    unsigned long koko_;
    char* merkit_;
};
```
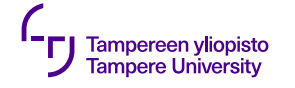

#### **Merkkijonon kopiorakentaja**

```
Mjono::Mjono(Mjono const& vanha) : koko_(vanha.koko_),
                                    merkit_(0)
{
    if (koko_ != 0){ // Varaa tilaa, jos koko ei ole nolla
        merkit = new char[koko + 1];for (unsigned long i = 0; i := koko; ++i) {
            merkit_[i] = vanha.merkit_[i]; // Kopioi merkit
        }
        merkit_{\text{Koko}} = \sqrt{0'; // Loppumerkki}}
}
```
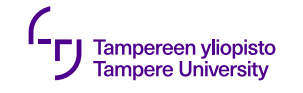

## **Periytyminen ja kopiorakentaja**

- •Kopiorakentaja on rakentaja → **Aliluokassa kopiorakentajan kutsuttava kantaluokan kopiorakentajaa**
- •Kantaluokan kopiorakentaja: kantaluokkaosan alustaminen kopioksi
- •Aliluokan kopiorakentaja: aliluokkaosan alustaminen kopioksi

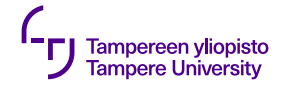

## **Päivätyn merkkijonon kopiorakentaja**

```
class PaivattyMjono : public Mjono {
```

```
public:
```

```
PaivattyMjono(char const* merkit, Paivays const& paivays);
PaivattyMjono(PaivattyMjono const& vanha); // Kopiorakentaja
virtual ~PaivattyMjono();
```
#### **private**:

```
Paivays paivays_;
```
};

```
// Olettaa, että Paivays-luokalla on kopiorakentaja
PaivattyMjono::PaivattyMjono(PaivattyMjono const& vanha) :
                             Mjono(vanha),paivays_(vanha.paivays_)
{
```
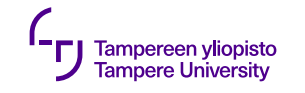

## **Oletuskopiorakentaja**

- •Luokalle ei kirjoitettu kopiorakentajaa → kääntäjä tarjoaa "oletusarvoisen" kopiorakentajan
- •Oletusarvoinen kopiorakentaja toimii kopioimalla jäsenmuuttujat suoraan
	- •Toimii yksinkertaisissa luokissa
	- •Jos luokassa osoittimia tai luokka muuten monimutkainen → Oletusarvoinen kopiointi toimii yleensä väärin!

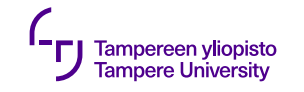

# **Kopioinnin estäminen**

- •Joskus kopiointi ei mielekästä → tulisi olla mahdotonta
- •Kopiorakentajaa ei kirjoitettu → oletusarvoinen kopiorakentaja  $\rightarrow$  kopiointi mahdollista (väärin)
- •Kopiointi estetään lisäämällä **julkiseen** rajapintaan  $(C++11)$ :

#### Luokka(**const** Luokka& arvo) = **delete**;

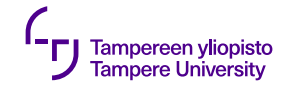

#### **Viipaloituminen**

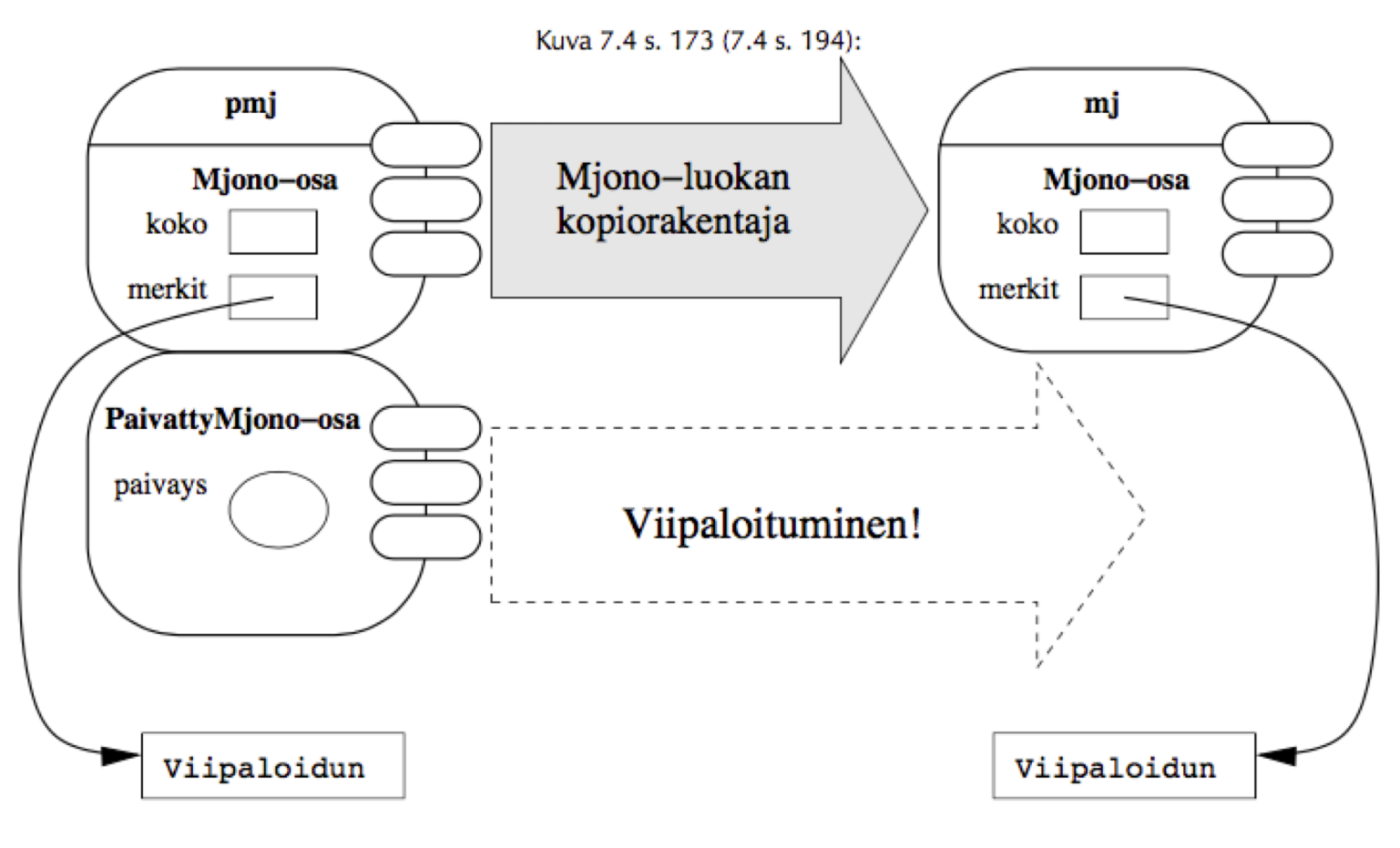

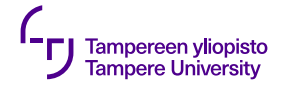

#### **Viipaloitumisen kiertäminen**

```
class Mjono :
\{public:
    Mjono(Mjono const& m);
    virtual Mjono* kloonaa() const;
    …
};
Mjono* Mjono::kloonaa() const
{
    return new Mjono(*this);
}
                                        class PaivattyMjono : public Mjono
                                        {
                                        public:
                                            PaivattyMjono(PaivattyMjono const& m);
                                            virtual PaivattyMjono* kloonaa() const;
                                            …
                                        };
                                        PaivattyMjono* PaivattyMjono::kloonaa() const
                                        {
                                            return new PaivattyMjono(*this);
                                        }
```
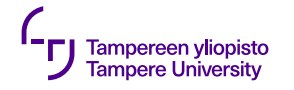

}

### **Viipaloitumisen kiertäminen**

```
void kaytakopiota(Mjono const& mj)
\{Mjono* kopiop = mj.kloonaa(); // Tulos voi
                                   // olla periytetyn
                                   // kopio
    // Täällä sitten käytetään kopiota
    delete kopiop; kopiop = 0; // Pitää muistaa
                                // myös tuhota
```
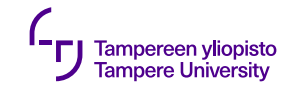

## **Olioiden sijoittaminen**

- •Sijoituksen lopputulos sama kuin kopioinnin
- •Sijoituksessa alkuperäinen olio olemassa ennestään  $\rightarrow$  sillä myös "vanha arvo"
- •Sijoituksen ongelmat usein juuri vanhaan arvoon liittyviä

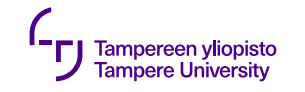

## **Olioiden sijoittaminen**

- •Jos varauduttava virheisiin:
	- •Mitä jos virhe puolessa välissä sijoitusta?
	- •Palautetaanko vanha arvo virheen sattuessa? → Vaikeaa
- •Joskus sijoittaminen ei mielekästä → estettävä
- •Joskus sijoittaminen ei mielekästä vaikka kopiointi onkin

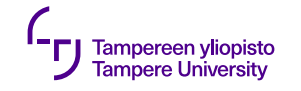

## **C++: Sijoitusoperaattori**

#### •C++:ssa sijoitus **sijoitusoperaattorilla** (assignment operator):

**operator** = (tai **operator**=)

#### •Yleensä yhdistelmä purkajan ja kopiorakentajan toimintaa

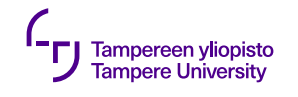

#### **a=b**

- •Kutsutaan **a**:n sijoitusoperaattoria, jolle **b** viiteparametrina
- •Toiminta: tuhotaan **a**:n vanha arvo, korvataan se **b**:n arvolla
- •Palauttaa paluuarvona viitteen olioon itseensä, tässä **a**:han (ketjusijoitus a = b = c)
- "Oliomainen" syntaksi: a.**operator** =(b)

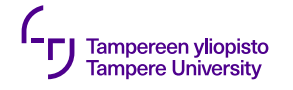

## **Merkkijonon sijoitusoperaattori**

```
class Mjono
\{public:
```

```
…
    Mjono& operator =(Mjono const& vanha);
private:
    unsigned long koko_;
    char* merkit_;
```

```
};
```
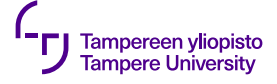

}

```
Mjono& Mjono::operator =(Mjono const& vanha) {
    if (this != &vanha) { // Jos ei sijoiteta itseen
        delete[] merkit_; merkit_ = 0; // Vapauta vanha
        koko_ = vanha.koko_; // Sijoita koko
        if (koko_ != 0) { // Varaa tilaa, jos koko ei nolla
            merkit = new char[koko<sub>_</sub> + 1];
             for (unsigned long i = 0; i := koko; ++i)
             { // Kopioi merkit
               merkit[i] = vanha.merkit[i];}
            merkit_{\text{Koko}} = \sqrt{0';} // Loppumerkki
        }
    }
    return *this;
```
#### **Merkkijonon sijoitusoperaattori**

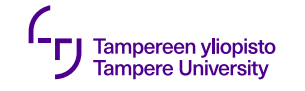

### **Itseen sijoittaminen**

- •Sijoitus **a = a** typerä, mutta mahdollinen
- •Vaara normaalissa sijoitusoperaatiossa:
	- •Aluksi vapautetaan vanhaan arvoon liittyvät muistipaikat ja muut resurssit
	- •Sitten varataan uutta muistia ja tehdään varsinainen sijoitus
	- •Itseensijoituksessa uusi arvo on sama kuin vanha arvo
	- $\rightarrow$  Ei toimi itseensijoituksessa!

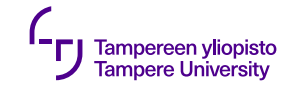

#### **Itseen sijoittaminen**

- •Helppo ratkaisu:
	- •Itseensijoituksen ei pitäisi tehdä mitään
		- $\rightarrow$  Tarkastetaan, ollaanko sijoittamassa itseen
		- → Jos ollaan, ei tehdä mitään
		- $\rightarrow$  Jos ei, tehdään normaali sijoitus
		- **–** Tarkastus vertailemalla **this**-osoitinta ja osoitinta parametriin

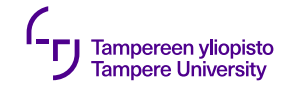

# **Periytyminen ja sijoitusoperaattori**

- •Sijoituksessa sama vastuujako kuin kopioinnissa:
	- •Aliluokan sijoitusoperaattori: kutsuu kantaluokan sijoitusta, sijoittaa aliluokkaosan
	- •Kantaluokan sijoitusoperaattori: sijoittaa kantaluokkaosan
	- •Aliluokan sijoitusoperaattorissa muistettava kutsua kantaluokan sijoitusoperaattoria!
- •Kääntäjä ei varoita, jos kutsu unohtuu!

```
Aliluokan
Tampereen yliopisto<br>Tampere University
                                                                    sijoitus-
class PaivattyMjono : public Mjono {
  public:
                                                                operaattori
    PaivattyMjono& operator =(PaivattyMjono const& vanha);
    // ...
  private:
    Paivays paivays_;
};
PaivattyMjono& PaivattyMjono::operator =(PaivattyMjono const& vanha) {
    if (this != &vanha) { // Jos ei sijoiteta itseen
        Mjono::operator =(vanha); // Kantaluokan sijoitusoperaattori
         // Oma sijoitus, oletetaan että Paivays-luokalla on
```

```
// sijoitusoperaattori
```

```
pairs = vanha.paivays;}
```

```
return *this;
```

```
}
```
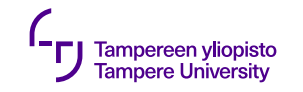

### **Oletussijoitusoperaattori**

- •Luokalle ei kirjoitettu sijoitusoperaattoria → kääntäjä tarjoaa "oletusarvoisen" sijoitusoperaattorin
- •Oletusarvoinen sijoitusoperaattori toimii sijoittamalla jäsenmuuttujat suoraan
	- •Toimii yksinkertaisissa luokissa
	- •Jos luokassa osoittimia tai luokka muuten  $momenta$ inen  $\rightarrow$  Oletusarvoinen sijoitus toimii yleensä väärin!

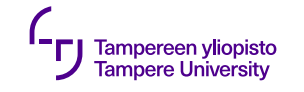

# **Sijoituksen estäminen**

- •Joskus sijoitus ei mielekästä → tulisi olla mahdotonta
- •Sijoitusoperaattoria ei kirjoitettu  $\rightarrow$  oletusarvoinen sijoitusoperaattori  $\rightarrow$  sijoitus mahdollista (väärin)

# •Estäminen: julkiseen rajapintaan

Luokka& **operator**=(**const** Luokka& arvo) = **delete**;

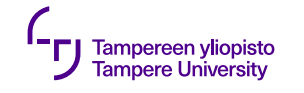

# **Viipaloituminen ja sijoitus**

- •Viipaloituminen vaarana myös sijoituksessa
- $\cdot$ Aliluokan olio on kantaluokan olio  $\rightarrow$  sen voi sijoittaa kantaluokan olioon
- •Kantaluokkaviitteiden ja -osoittimien kautta mahdollista myös aliluokkaolion sijoittaminen toisen aliluokan olioon!
- •Sijoituksen viipaloituminen vaarana myös muissa oliokielissä (mutta niissä ei yleensä sisäänrakennettua oliosijoitusta)

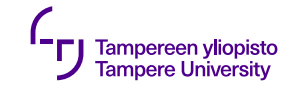

# **Siirtäminen (C++11)**

- •"The purpose of a move constructor is to steal as many resources as it can from the original object as fast as possible, because the original does not need to have a meaningful value ...
- •Nopeampaa kuin kopiointi!

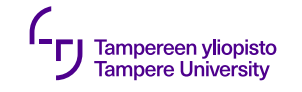

## **Siirtäminen**

- •Siirtorakentaja:
	- Luokka( Luokka&& vanha );
- •Siirtosijoitus:
	- Luokka& **operator** =( Luokka&& toinen );
- •Olennaista harkita, haluaako siirtämistä tapahtuvan